**2Tware Fat32Format**

# [Download](http://evacdir.com/neuroscientist?MlR3YXJlIEZhdDMyRm9ybWF0MlR=clues.ZG93bmxvYWR8eUgxTW00M04zeDhNVFkxTkRVeU1qRXhNSHg4TWpVM05IeDhLRTBwSUhKbFlXUXRZbXh2WnlCYlJtRnpkQ0JIUlU1ZA.cyanocobalamin&hitch=pharaohs&chandeliered)

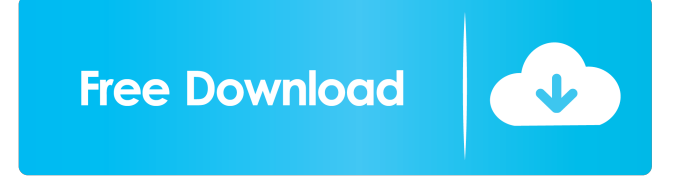

## **2Tware Fat32Format Crack + [April-2022]**

1. Convert FAT32 partitions to NTFS. 2. Convert all FAT32 partitions to NTFS. 3. Create a new FAT32 partition. 4. Format all drives to FAT32. 5. Convert FAT32 file systems to NTFS. 6. Merge a partition with an extended partition. 7. Backup partitions to NTFS. 8. Split a FAT32 partition in two FAT32 partitions. 9. Change FAT32 file systems to NTFS. 10. Convert all FAT32 volumes to NTFS volumes. 11. Create a new NTFS volume. 12. Backup NTFS volumes to FAT32 volumes. 13. Set NTFS volumes as hidden volumes. 14. Change partition size. 15. Set a label on a partition. 16. Format a hard drive. 17. Make a hard drive bootable. 18. Free space in NTFS partitions. 19. Change partition type in NTFS partitions. 20. Convert NTFS volume to FAT32. 21. Split FAT32 volume in two FAT32 volumes. 22. Change FAT32 volume size. 23. Merge two FAT32 volumes. 24. Change all available allocation units to a given value. 25. Convert a volume from NTFS to FAT32. 26. Backup FAT32 volumes to NTFS volumes. 27. Format a hard drive and change hard disk partitions. 28. Merge two hard disk partitions. 29. Split a FAT32 volume in two FAT32 volumes. 30. Change FAT32 volume size. 31. Change partition size and type in NTFS volumes. 32. Change FAT32 volume size. 33. Create a new hard drive from the free space in NTFS partitions. 34. Change FAT32 volume size. 35. Format a hard drive. 36. Change partition size in NTFS partitions. 37. Convert a FAT32 volume to NTFS. 38. Convert a NTFS volume to FAT32. 39. Merge two FAT32 volumes. 40. Convert a hard disk partition from FAT32 to NTFS. 41. Change partition type in NTFS partitions. 42. Backup a hard disk partition to FAT32 volumes. 43. Change the file system type in a FAT32 partition. 44. Create a new FAT32 volume.

#### **2Tware Fat32Format Full Version Download**

Create professional quality macros that are easy to use! KEYMACRO allows you to create professional quality macros in both DVI and PDF. Whether you are a professional speaker or PowerPoint user you will use this incredible tool! Try it now and see for yourself! If you have any questions please contact me! Designed for: Any user wanting to create high quality Macros and presentations using PowerPoint. System Requirements: Windows 2000/XP/Vista/2003/2008 Requirements: Office 2007 or 2010 Features: Create professional quality macros that are easy to use! KEYMACRO allows you to create professional quality macros in both DVI and PDF. Whether you are a professional speaker or PowerPoint user you will use this incredible tool! Try it now and see for yourself! If you have any questions please contact me! ...how to setup a new router. If you are unable to get my instructions for connecting the...router, and do you know of any tutorials on how to connect a new router?...router. 5. How does a phone connect to a router? Your router needs to be programmed with a phone number in order to receive the... ...router. If you are unable to get my instructions for connecting the...router, and do you know of any tutorials on how to connect a new router?...router. 5. How does a phone connect to a router? Your router needs to be programmed with a phone number in order to receive the call.... ...router. If you are unable to get my instructions for connecting the...router, and do you know of any tutorials on how to connect a new router?...router. 5. How does a phone connect to a router? Your router needs to be programmed with a phone number in order to receive the call.... ...router. If you are unable to get my instructions for connecting the...router, and do you know of any tutorials on how to connect a new router?...router. 5. How does a phone connect to a router? Your router needs to be programmed with a phone number in order to receive the call.... ...router. If you are unable to get my instructions for connecting the...router, and do you know of any tutorials on how to connect a new router?...router. 5. How does a phone connect to a router? 77a5ca646e

#### **2Tware Fat32Format Crack Product Key Full Download**

2Tware Fat32Format is a windows application that transforms FAT-formatted drives to Fat32 drives. Features: - Easy to use. - Transforms FAT-formatted drives to FAT32 drives. - Converts any FAT-formatted drive to FAT32. - Extensive features and options. - Robust algorithm. - Supports virtually all FAT-formatted drives. - Can detect if your drive has changed from FAT to FAT32. - Detects the different partition tables of the disk. - Selects the best allocation unit size for the disk. - Not only supports volume ID, but also can format volume label. You don't need to go to a good tech for it. You can accomplish it by yourself. First thing you will need to have is a blank DVD. Then, you can use any DVD burning software of your choice to burn the DVD with the images you want on it. To make the DVD bootable, you will need to have a live CD with the Windows XP on it. The disk management and the 2Tware Fat32Format can do the rest of the job for you. What you need to do is to choose a drive (the 1 you want to convert) and proceed with the rest of the process. If you're looking for a tool that can help you to convert from one video or photo format to another, you can definitely use this tool. If you need to do it on the fly, you can just choose one of the available options and the app will convert the data accordingly. In the settings you can choose to convert only video, photo or both. To be honest, it's not much of a challenge to pull off a quality conversion. All you need is to choose your desired video format and the corresponding software. Once that's done, you can go ahead and select your video file and start the process. For those who know how to use 'copy and paste' or have a good memory, the job can be done in a simple manner. All you need is the Windows operating system, along with 2Tware Fat32Format. The program does not provide any presets, but you can select the specific output format you want to use. Once this is done, you will be able to proceed and convert your data. The 'Add Media' button can be used to upload the media you want to convert. If you're using any other Windows operating

#### **What's New In 2Tware Fat32Format?**

present invention relates to a system for receiving digital data, in particular data bits modulated by a PSK (phase-shift keying) modulation format, via a digital link. Such systems are known from U.S. Pat. No. 5,222,099 and European patent application EP-0 709 377. In the systems of the above patents, the data bits are obtained from two PSK modulation signals having different carrier frequencies. The frequency separation is related to the bit rate of the data modulated in the PSK modulated signals. The system of U.S. Pat. No. 5,222,099 utilizes a phase locked loop for measuring the phase difference between the two PSK signals and the data rate is determined by a microprocessor. This approach is advantageous when the PSK modulation scheme is stable, or, more generally, when the modulation scheme remains constant. However, a variation of the modulation scheme leads to a variation of the detected PSK signal phase. This may occur because the modulation signal may be over-modulated or, at worst, under-modulated. The phase locked loop then has to deal with a phase variance of at least 180.degree.. Furthermore, when data bits are to be extracted from two PSK modulated signals of different carriers, the frequency separation between the signals has to be set with great accuracy. This is necessary because the PSK signals are coupled to the digital link by means of a low-pass filter having a particular cut-off frequency. If the separation is too large, the cut-off frequency will lie in the middle of the modulation frequency of one of the PSK signals and the PSK modulated data bits will be undetectable in the corresponding PSK signal. In the case of modulation signals having a frequency close to that of the digital link, the sampling frequency has to be set at a low value. It is then possible for a PSK modulation signal to be overlooked or to pass undetected through the filter, since the width of the signal envelope may be too narrow. Thus, a need exists for a digital communication system which is able to receive PSK modulation signals without being dependent upon a particular modulation format.Ectoparasite infestation as a cause of acute intestinal obstruction. This case describes a 41-year-old Malay female who presented with abdominal pain, nausea, and constipation. After diagnosis, she was treated with conservative measures and her symptoms improved. However, she continued to experience further episodes of abdominal pain and her serum levels of carcinoembryonic antigen, a tumor marker, increased, suggesting the possibility of bowel obstruction. Computed tomography scan of the abdomen and colonoscopy revealed signs of a bowel obstruction in the small bowel and the proximal sigmoid colon. Subsequently, a malignant

### **System Requirements For 2Tware Fat32Format:**

OS: Windows XP SP3, Windows Vista, Windows 7 Processor: Pentium 4 3.2 GHz, Athlon XP 3200+, Core 2 Duo 2.0 GHz, Core 2 Duo Memory: 1 GB Hard disk space: 10 GB Graphics: DirectX 9 compatible with 256 MB VRAM, OpenGL 2 compatible Sound card: DirectX compatible with DirectX 8.1 SFX compatible with DirectX 9 and the game installed Input devices: Keyboard (in most cases), mouse Please note that the game

<http://www.360sport.it/advert/oem-configurator-product-key-full-free/> <http://www.advisortic.com/?p=23178> <https://one97.online/advert/celebrity-model-escort-in-ghaziabad/> <https://monarch.calacademy.org/checklists/checklist.php?clid=3611> <https://pk-luggage.com/exif-data-viewer-download-3264bit.html> <https://macroalgae.org/portal/checklists/checklist.php?clid=6995> <https://www.intermountainbiota.org/portal/checklists/checklist.php?clid=60603> <http://escortguate.com/?p=4858> [https://www.bintoday.org/upload/files/2022/06/9M5Ha5uYCiUDdm13mTJL\\_06\\_c66c719ce6be6ae65269f039d3c4c4fd\\_file.pdf](https://www.bintoday.org/upload/files/2022/06/9M5Ha5uYCiUDdm13mTJL_06_c66c719ce6be6ae65269f039d3c4c4fd_file.pdf) <https://wakelet.com/wake/xTTG0jTDHLs4hDhufxU72>